## **Demandes**

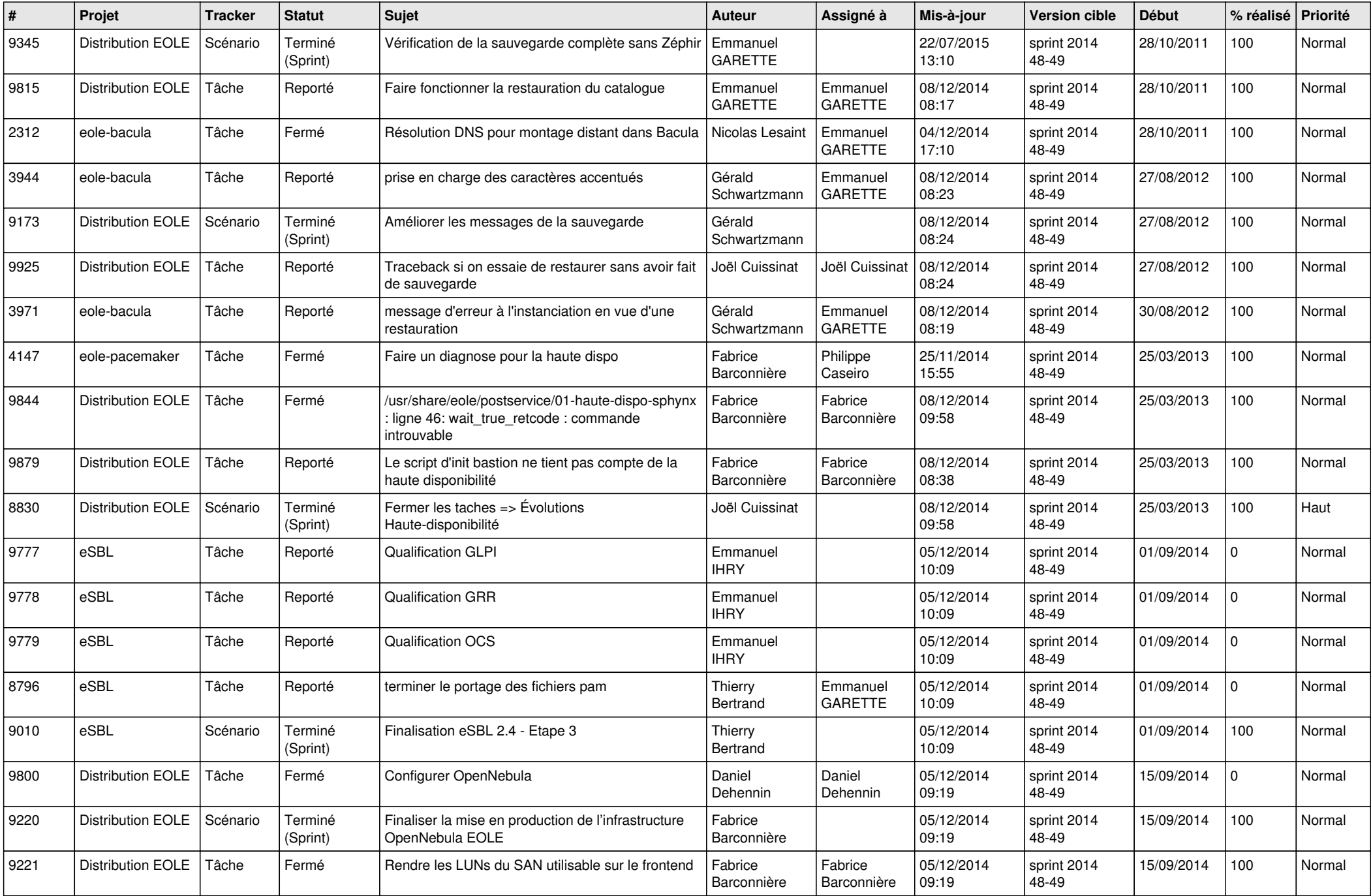

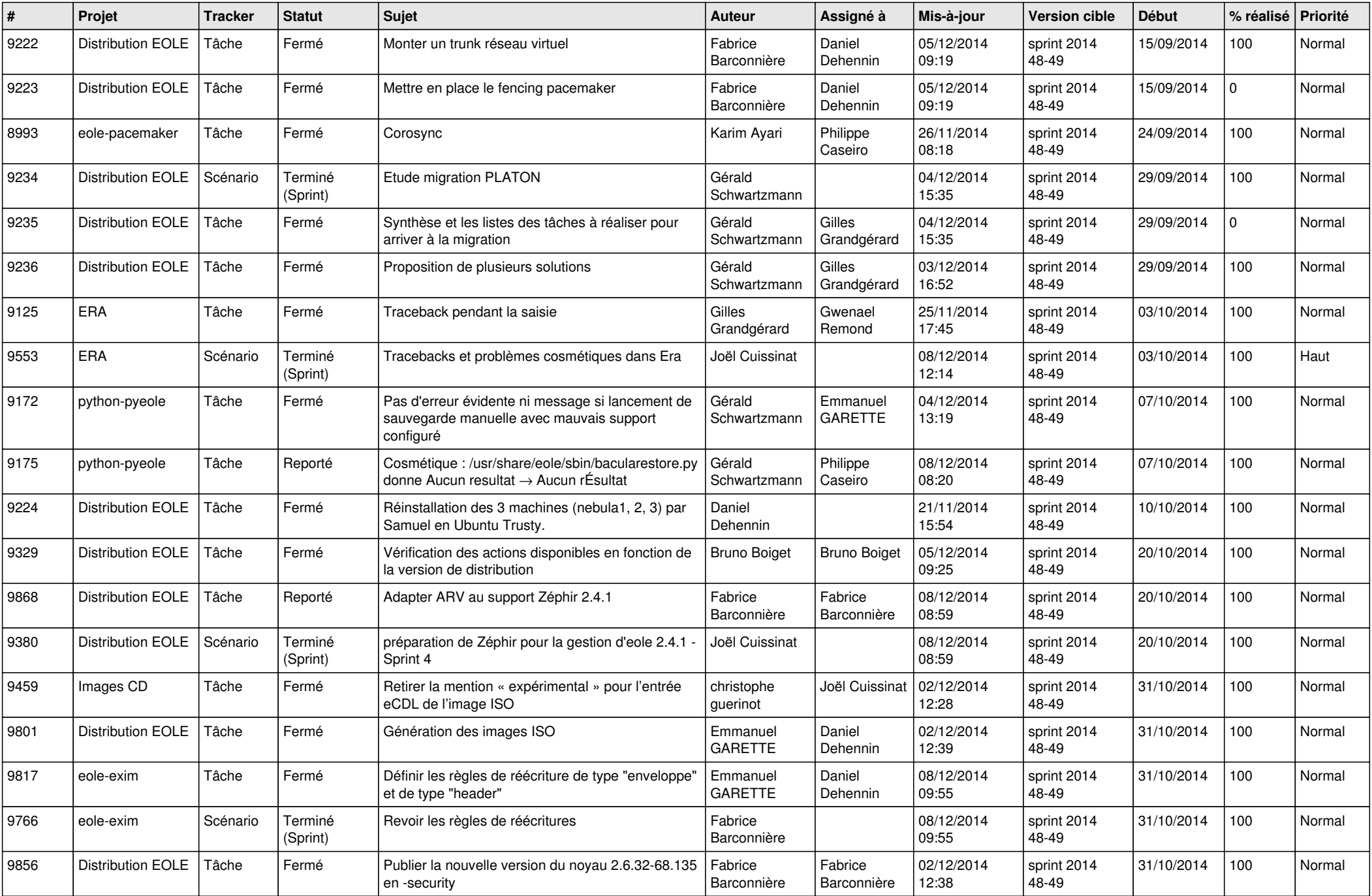

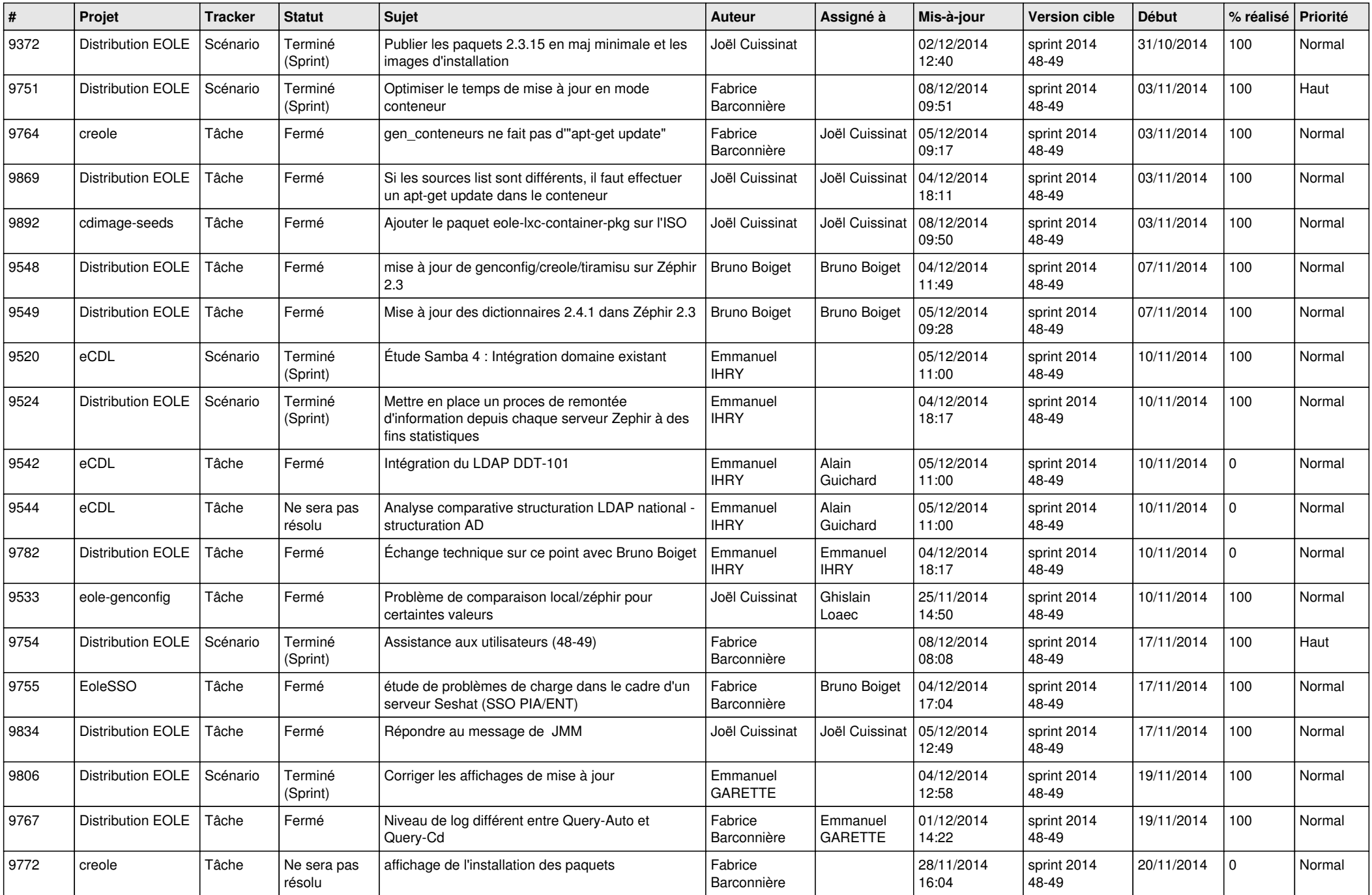

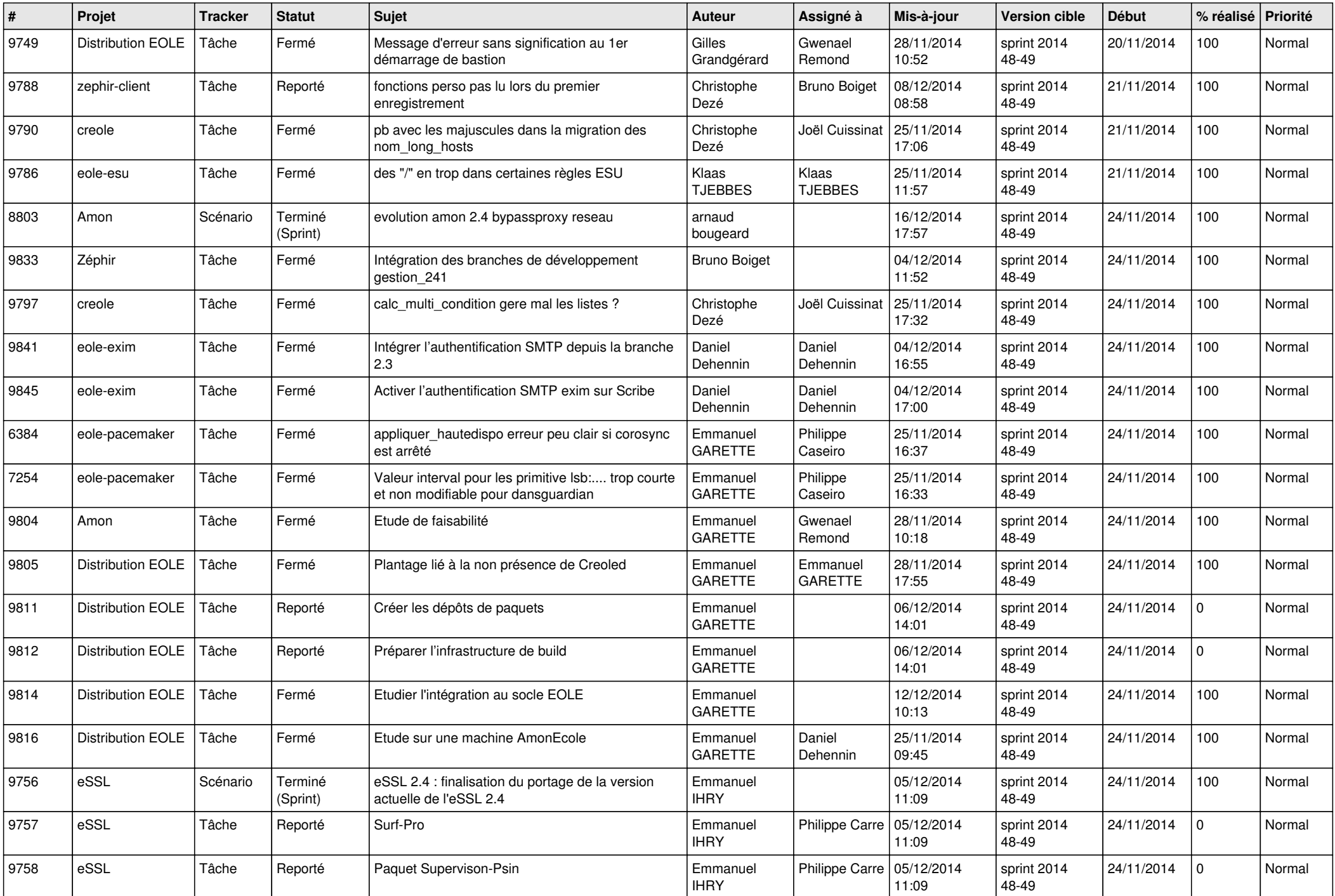

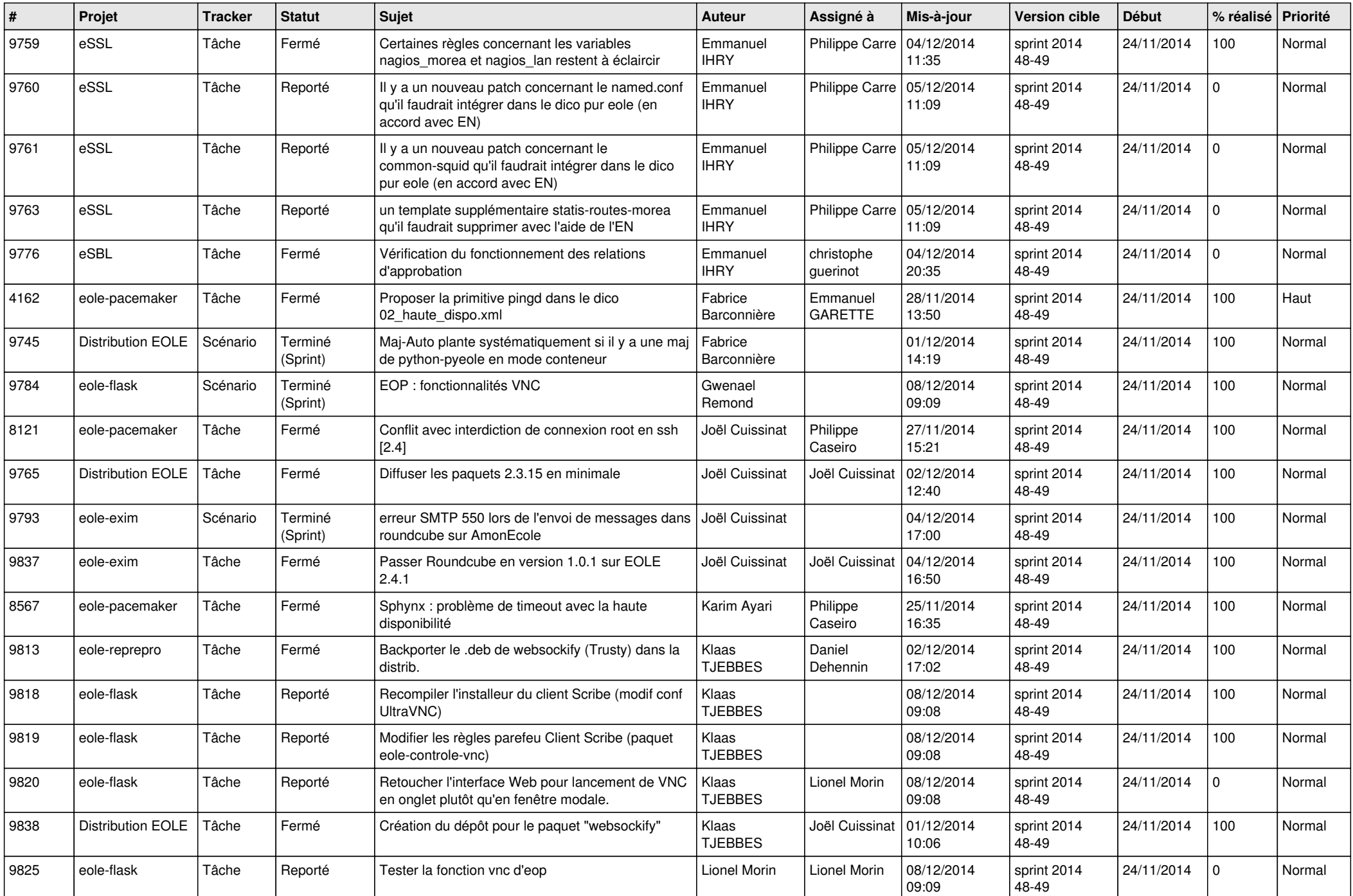

![](_page_5_Picture_794.jpeg)

![](_page_6_Picture_636.jpeg)